### Distributed systems abstractions (PDCS 9, CPE 6\*)

### Carlos Varela Rennselaer Polytechnic Institute

#### October 18, 2016

\* Concurrent Programming in Erlang, by J. Armstrong, R. Virding, C. Wikström, M. Williams

C. Varela 1

# Actor Languages Summary

- Actors are concurrent entities that react to messages.
	- State is completely encapsulated. There is no shared memory!
	- Message passing is asynchronous.
	- Actors can create new actors. Run-time has to ensure fairness.
- AMST extends the call by value lambda calculus with actor primitives. State is modeled as function arguments. Actors use ready to receive new messages.
- SALSA extends an object-oriented programming language (Java) with universal actors. State is explicit, encapsulated in instance variables. Control loop is implicit: ending a message handler, signals readiness to receive a new message. Actors are garbage-collected.
- Erlang extends a functional programming language core with processes that run arbitrary functions. State is implicit in the function's arguments. Control loop is explicit: actors use receive to get a message, and tail-form recursive call to continue. Ending a function denotes process (actor) termination.

# Tree Product Behavior in AMST

```
B_{treeprod} =
  rec(λb.λm. 
       seq(if(isnat(tree(m)), 
                send(cust(m), tree(m)),
                let newcust=new(B_{\text{joincont}}(cut(m))),
                      lp = new(B_{treeprod}),
                      rp = new(B_{treeprod}) in
                 seq(send(lp, 
                       pr(left(tree(m)),newcust)), 
                      send(rp, 
                       pr(right(tree(m)),newcust)))), 
             ready(b)))
```
### Join Continuation in AMST

 $B_{\text{joincont}}$  = λcust.λfirstnum.ready(λnum. seq(send(cust,firstnum\*num), ready(sink)))

# Tree Product Behavior in SALSA

```
module jctreeprod;
```

```
import tree.Tree;
```
**}** 

```
behavior TreeProduct {
```

```
 void compute(Tree t, UniversalActor c){ 
      if (t.isLeaf()) c < - result(t.value());
       else { 
         JoinCont newCust = new JoinCont(c); 
         TreeProduct lp = new TreeProduct(); 
         TreeProduct rp = new TreeProduct(); 
         lp <- compute(t.left(), newCust); 
         rp <- compute(t.right(), newCust); 
 } 
    }
```
### Join Continuation in SALSA

```
module jctreeprod;
```

```
behavior JoinCont {
```
**}** 

```
 UniversalActor cust; 
 int first; 
 boolean receivedFirst;
```

```
 JoinCont(UniversalActor cust){ 
       this.cust = cust; 
       this.receivedFirst = false; 
     } 
    void result(int v) { 
       if (!receivedFirst){ 
         first = v; receivedFirst = true; 
 } 
       else // receiving second value 
         cust <- result(first*v); 
     }
```
### Tree Product Behavior in Erlang

```
-module(treeprod). 
-export([treeprod/0,join/1]). 
treeprod() -> 
   receive 
     {{Left, Right}, Customer} -> 
        NewCust = spawn(treeprod,join,[Customer]), 
       LP = spawn(treeprod, treeprod, []),
       RP = spawn(treeprod, treeprod, []),
        LP!{Left,NewCust}, 
        RP!{Right,NewCust}; 
     {Number, Customer} -> 
        Customer ! Number 
   end, 
   treeprod().
```
**join(Customer) -> receive V1 -> receive V2 -> Customer ! V1\*V2 end end.** 

# Concurrency Control in SALSA

- SALSA provides three main coordination constructs:
	- Token-passing continuations
		- To synchronize concurrent activities
		- To notify completion of message processing
		- Named tokens enable arbitrary synchronization (data-flow)
	- Join blocks
		- Used for barrier synchronization for multiple concurrent activities
		- To obtain results from otherwise independent concurrent processes
	- First-class continuations
		- To delegate producing a result to a third-party actor

### Token Passing Continuations

- @ syntax using token as an argument is syntactic sugar.
	- Example 1:

```
a1 <- m1() @ 
a2 <- m2( token );
```
is syntactic sugar for:

**token t** = a1 **<-** m1(); a2 **<-** m2( **t** );

– Example 2:

a1 **<-** m1() **@**

a2 **<-** m2();

is syntactic sugar for:

```
token t = a1 <- m1(); 
a2 <- m2():waitfor( t );
```
### Named Tokens

- Tokens can be named to enable more looselycoupled synchronization
	- Example:

**token t1** = a1 **<-** m1(); **token t2** = a2 **<-** m2(); **token t3** = a3 **<-** m3( **t1** ); **token t4** = a4 **<-** m4( **t2** ); a **<-** m(**t1,t2**,**t3,t4**);

*Sending m(…) to a will be delayed until messages m1()..m4() have been processed. m1() can proceed concurrently with m2().* 

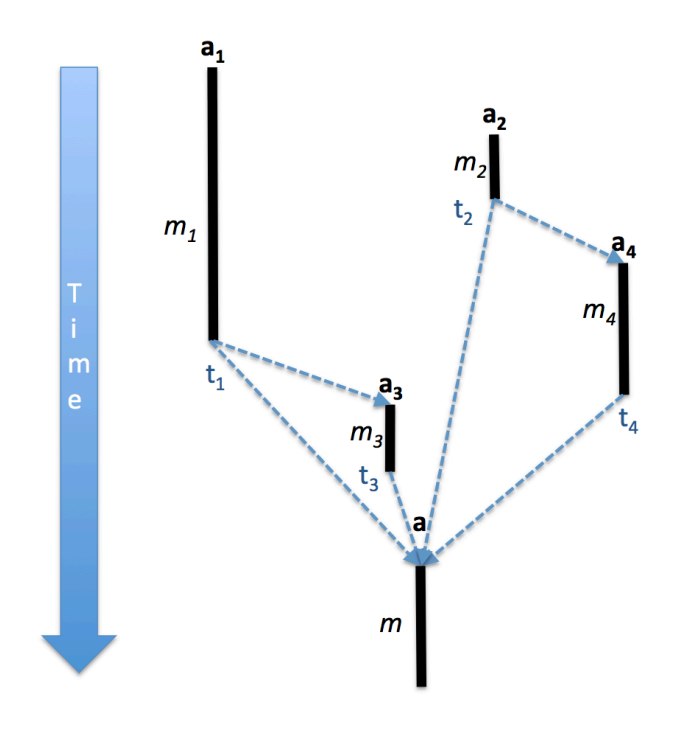

### Join Blocks

- Provide a mechanism for synchronizing the processing of a set of messages.
- Set of results is sent along as a *token* containing an array of results.
	- Example:

```
UniversalActor[] actors = { searcher0, searcher1, 
                              searcher2, searcher3 };
join { 
  for (int i=0; i < actors.length; i++){
      actors[i] <- find( phrase ); 
   } 
} @ resultActor <- output( token );
```
*Send the find( phrase ) message to each actor in actors[] then after all have completed send the result to resultActor as the argument of an output( … ) message.* 

## First Class Continuations

- Enable actors to delegate computation to a third party independently of the processing context.
- For example:

```
 int m(…){ 
     b <- n(…) @ currentContinuation; 
 }
```
*Ask (delegate) actor b to respond to this message m on behalf of current actor (self) by processing b's message n.* 

### Tree Product Behavior Revisited

```
module treeprod; 
import tree.Tree; 
behavior JoinTreeProduct { 
     int multiply(Object[] results){
```
**}** 

```
Notice we use token-passing 
 continuations (@,token), a 
join block (join), and a first-
     class continuation 
 (currentContinuation).
```

```
 return (Integer) results[0] * (Integer) results[1]; 
     } 
     int compute(Tree t){ 
       if (t.isLeaf()) return t.value(); 
       else { 
         JoinTreeProduct lp = new JoinTreeProduct(); 
         JoinTreeProduct rp = new JoinTreeProduct(); 
         join { 
           lp <- compute(t.left()); 
           rp <- compute(t.right()); 
         } @ multiply(token) @ currentContinuation; 
 } 
     }
```
# Concurrency control in Erlang

- Erlang uses a *selective receive* mechanism to help coordinate concurrent activities:
	- Message patterns and guards
		- To select the next message (from possibly many) to execute.
		- To receive messages from a specific process (actor).
		- To receive messages of a specific kind (pattern).
	- Timeouts
		- To enable default activities to fire in the absence of messages (following certain patterns).
		- To create timers.
	- Zero timeouts (after 0)
		- To implement priority messages, to flush a mailbox.

### Selective Receive

#### **receive**

```
 MessagePattern1 [when Guard1] -> 
        Actions1 ; 
    MessagePattern2 [when Guard2] -> 
        Actions2 ; 
 …
```
**end** 

- receive suspends until a message in the actor's mailbox matches any of the patterns including optional guards.
- Patterns are tried in order. On a match, the message is removed from the mailbox and the corresponding pattern's actions are executed.
- When a message does not match any of the patterns, it is left in the mailbox for future receive actions.

### Selective Receive Example

Example program and mailbox (head at top):

**receive** 

 **msg\_b -> …** 

**end** 

receive tries to match msg a and fails. msg b can be matched, so it is processed. Suppose execution continues:

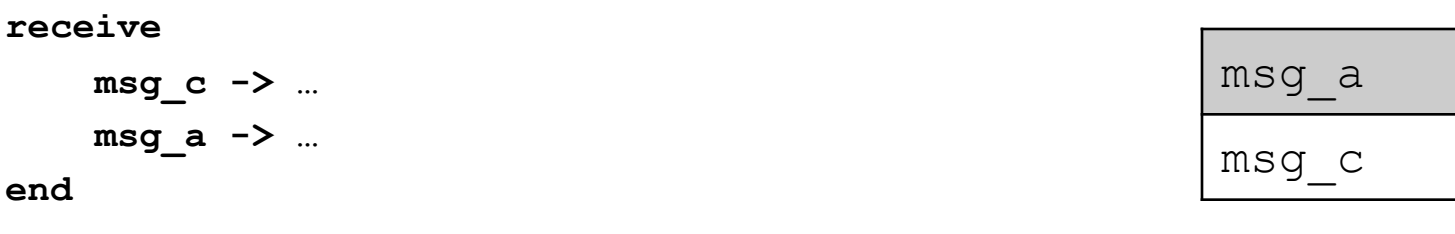

The next message to be processed is msq\_a since it is the next in the mailbox and it matches the 2<sup>nd</sup> pattern.

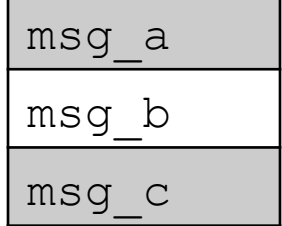

# Receiving from a specific actor

**Actor ! {self(), message}** 

self() is a Built-In-Function (BIF) that returns the current (executing) process id (actor name). Ids can be part of a message.

**receive** 

 **…** 

 **{ActorName, Msg} when ActorName == A1 ->** 

**end** 

receive can then select only messages that come from a specific actor, in this example, A1. (Or other actors that know A1's actor name.)

# Receiving a specific kind of message

```
counter(Val) -> 
   receive 
     increment -> counter(Val+1); 
     {From,value} -> 
       From ! {self(), Val}, 
       counter(Val); 
     stop -> true; 
     Other -> counter(Val) 
   end.
```
**increment** is an atom whereas **Other** is a variable (that matches anything!).

counter is a behavior that can receive increment messages, value request messages, and stop messages. Other message kinds are ignored.

### Order of message patterns matters

#### **receive**

```
 {{Left, Right}, Customer} -> 
        NewCust = spawn(treeprod,join,[Customer]), 
       LP = spawn(treeprod, treeprod, []),
       RP = spawn(treeprod, treeprod, []),
        LP!{Left,NewCust}, 
        RP!{Right,NewCust}; 
     {Number, Customer} -> 
        Customer ! Number 
end
```
**{Left,Right}** is a more specific pattern than **Number** is (which matches anything!). Order of patterns is important.

In this example, a binary tree is represented as a tuple {Left, Right}, or as a Number, e.g.,  ${\{ \{ \{ 5, 6\}, 2 \}, \{ 3, 4 \} \}}$ 

## Selective Receive with Timeout

#### **receive**

```
 MessagePattern1 [when Guard1] -> 
        Actions1 ; 
     MessagePattern2 [when Guard2] -> 
        Actions2 ; 
 … 
     after TimeOutExpr -> 
        ActionsT
```
**end** 

- TimeOutExpr evaluates to an integer interpreted as *milliseconds.*
- If no message has been selected within this time, the timeout occurs and ActionsT are scheduled for evaluation.
- A timeout of infinity means to wait indefinitely.

### Timer Example

**sleep(Time) -> receive after Time -> true end.** 

sleep (Time) suspends the current actor for Time milliseconds.

### Timeout Example

#### **receive**

```
 click -> 
         receive 
             click -> 
                double_click 
         after double_click_interval() -> 
                single_click 
         end 
... ...
```
**end** 

double click interval evaluates to the number of milliseconds expected between two consecutive mouse clicks, for the receive to return a double click. Otherwise, a single click is returned.

### Zero Timeout

```
receive 
     MessagePattern1 [when Guard1] -> 
         Actions1 ; 
     MessagePattern2 [when Guard2] -> 
         Actions2 ; 
     … 
     after 0 -> 
         ActionsT 
end
```
A timeout of 0 means that the timeout will occur immediately, but Erlang tries all messages currently in the mailbox first.

### Zero Timeout Example

```
flush_buffer() -> 
         receive 
            AnyMessage -> 
                flush_buffer() 
             after 0 -> 
                true 
         end.
```
flush buffer() completely empties the mailbox of the current actor.

# Priority Messages

**priority\_receive() -> receive interrupt -> interrupt after 0 -> receive AnyMessage -> AnyMessage end end.** 

priority receive() will return the first message in the actor's mailbox, except if there is an interrupt message, in which case, interrupt will be given priority.

### Overview of

### programming distributed systems

- It is harder than concurrent programming!
- Yet unavoidable in today's information-oriented society, e.g.:
	- Internet, mobile devices
	- Web services
	- Cloud computing
- Communicating processes with independent address spaces
- Limited network performance
	- Orders of magnitude difference between WAN, LAN, and intra-machine communication.
- Localized heterogeneous resources, e.g, I/O, specialized devices.
- Partial failures, e.g. hardware failures, network disconnection
- Openness: creates security, naming, composability issues.

### SALSA Revisited

#### • SALSA

- Simple Actor Language System and Architecture
- An actor-oriented language for mobile and internet computing
- Programming abstractions for internet-based concurrency, distribution, mobility, and coordination
- C. Varela and G. Agha, "Programming dynamically reconfigurable open systems with SALSA", *ACM SIGPLAN Notices, OOPSLA 2001 Intriguing Technology Track,* 36(12), pp 20-34.
- Advantages for distributed computing
	- Actors encapsulate state and concurrency:
		- Actors can run in different machines.
		- Actors can change location dynamically.
	- Communication is asynchronous:
		- Fits real world distributed systems.
	- Actors can fail independently.

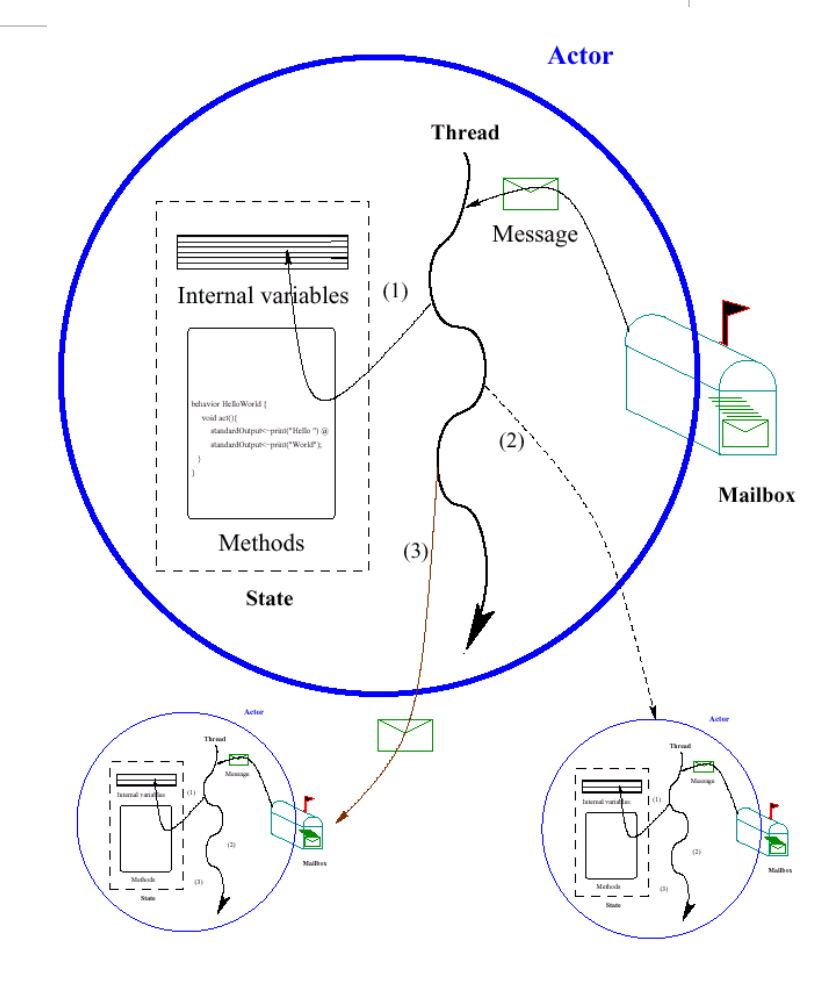

# World-Wide Computer (WWC)

- Distributed computing platform.
- Provides a run-time system for *universal actors*.
- Includes naming service implementations.
- Remote message sending protocol.
- Support for universal actor migration.

# Abstractions for Worldwide Computing

- *Universal Actors*, a new abstraction provided to guarantee unique actor names across the Internet.
- *Theaters*, extended Java virtual machines to provide execution environment and network services to universal actors:
	- Access to local resources.
	- Remote message sending.
	- Migration.
- *Naming service*, to register and locate universal actors, transparently updated upon universal actor creation, migration, garbage collection.

# Universal Actor Names (UAN)

- Consists of *human readable* names.
- Provides location transparency to actors.
- Name to locator mapping updated as actors migrate.
- UAN servers provide mapping between names and locators.
	- Example Universal Actor Name:

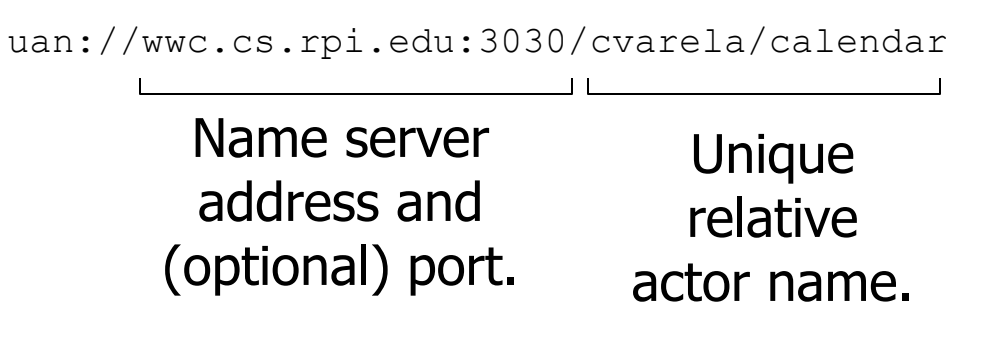

### WWC Theaters

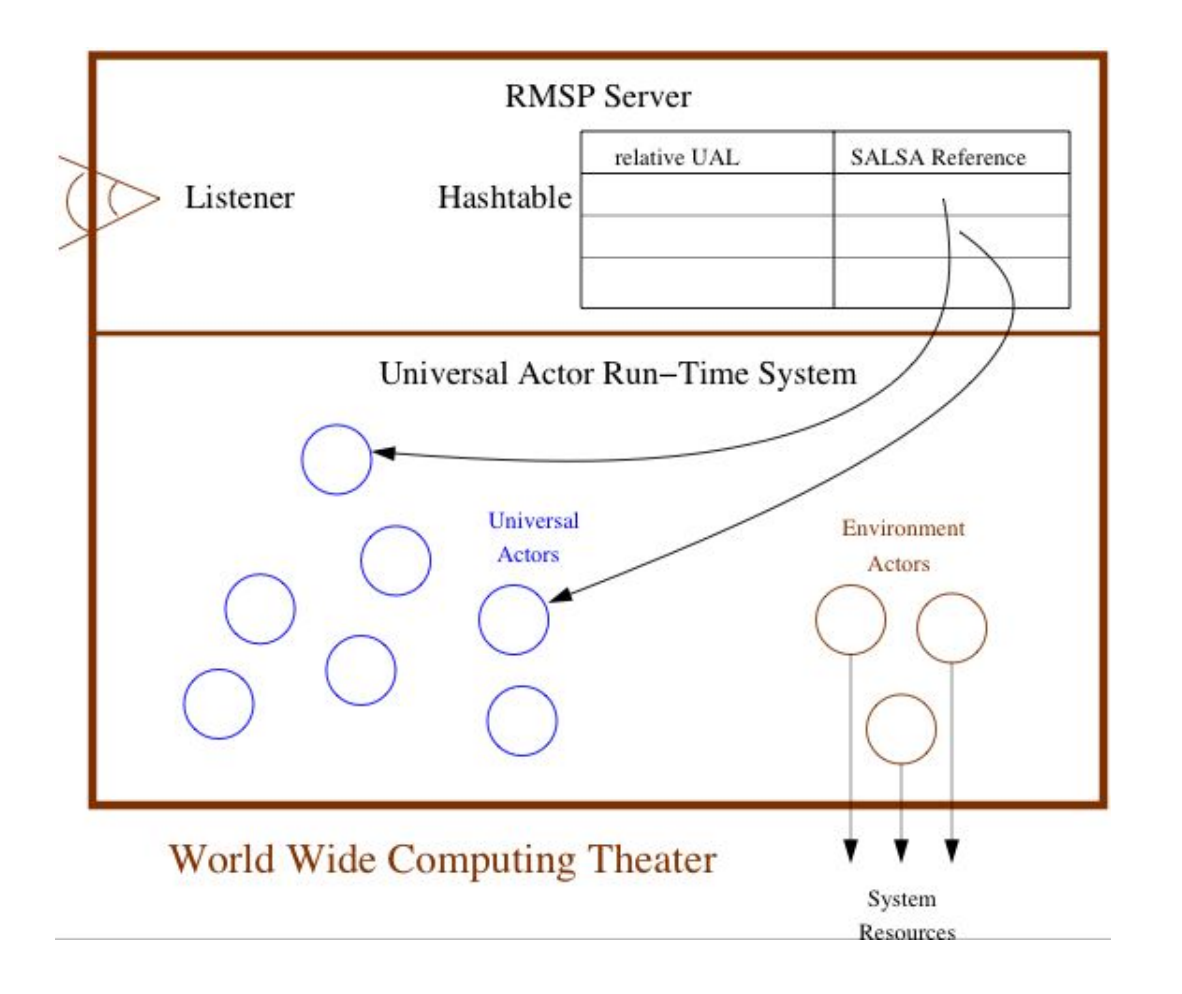

# Universal Actor Locators (UAL)

- Theaters provide an execution environment for universal actors.
- Provide a layer beneath actors for message passing and migration.
- When an actor migrates, its UAN remains the same, while its UAL changes to refer to the new theater.
- **Example Universal Actor Locator:**

rmsp://wwc.cs.rpi.edu:4040

Theater's IP address and (optional) port.

### SALSA Language Support for Worldwide Computing

- SALSA provides linguistic abstractions for:
	- Universal naming (UAN & UAL).
	- Remote actor creation.
	- Location-transparent message sending.
	- Migration.
	- Coordination.
- SALSA-compiled code closely tied to WWC run-time platform.

### Universal Actor Creation

• To create an actor locally

```
TravelAgent a = new TravelAgent();
```
• To create an actor with a specified UAN and UAL:

```
TravelAgent a = new TravelAgent() at (uan, ual);
```
• To create an actor with a specified UAN at current location:

TravelAgent a = **new** TravelAgent() **at** (uan);

# Message Sending

TravelAgent a = **new** TravelAgent();

a **<-** book( flight );

Message sending syntax is the same (**<-**), independently of actor's location.

# Remote Message Sending

• Obtain a remote actor reference by name.

```
TravelAgent a = (TravelAgent) 
  TravelAgent.getReferenceByName("uan://myhost/ta");
```

```
a <- printItinerary();
```
## Reference Cell Service Example

**module dcell;** 

**}**

**behavior Cell implements ActorService{** 

```
Object content;
```

```
Cell(Object initialContent) { 
       content = initialContent; 
 } 
Object get() { 
     standardOutput <- println ("Returning: "+content); 
     return content; 
} 
void set(Object newContent) { 
     standardOutput <- println ("Setting: "+newContent); 
     content = newContent; 
}
```
**implements ActorService** signals that actors with this behavior are not to be garbage collected.

### Reference Cell Tester

```
module dcell; 
behavior CellTester { 
    void act( String[] args ) { 
       if (args.length != 2){ 
         standardError <- println( 
                "Usage: salsa dcell.CellTester <UAN> <UAL>"); 
         return; 
       } 
     Cell c = new Cell(0) at (new UAN(args[0]), new UAL(args[1]));
       standardOutput <- print( "Initial Value:" ) @ 
       c <- get() @ standardOutput <- println( token ); 
     } 
}
```
# Reference Cell Client Example

```
module dcell; 
behavior GetCellValue { 
   void act( String[] args ) { 
       if (args.length != 1){ 
         standardOutput <- println( 
              "Usage: salsa dcell.GetCellValue <CellUAN>"); 
         return; 
        } 
       Cell c = (Cell) Cell.getReferenceByName(args[0]); 
        standardOutput <- print("Cell Value:") @
        c <- get() @
        standardOutput <- println(token); 
    } 
}
```
### Address Book Service

```
module addressbook; 
import java.util.* 
behavior AddressBook implements ActorService { 
   Hashtable name2email; 
   AddressBook() { 
          name2email = new HashTable(); 
 }
   String getName(String email) { … } 
   String getEmail(String name) { … } 
   boolean addUser(String name, String email) { … } 
   void act( String[] args ) { 
       if (args.length != 0){ 
         standardOutput<-println("Usage: salsa -Duan=<UAN> -Dual=<UAL> 
                                            addressbook.AddressBook"); 
        } 
    } 
}
```
# Address Book Add User Example

```
module addressbook; 
behavior AddUser { 
   void act( String[] args ) { 
       if (args.length != 3){ 
         standardOutput<-println("Usage: salsa 
            addressbook.AddUser <AddressBookUAN> <Name> <Email>"); 
         return; 
        } 
       AddressBook book = (AddressBook) 
         AddressBook.getReferenceByName(new UAN(args[0])); 
       book<-addUser(args(1), args(2)); 
    } 
}
```
# Address Book Get Email Example

```
module addressbook;
```

```
behavior GetEmail { 
    void act( String[] args ) { 
       if (args.length != 2){ 
           standardOutput <- println("Usage: salsa 
              addressbook.GetEmail <AddressBookUAN> <Name>"); 
           return; 
        } 
        getEmail(args(0),args(1)); 
    } 
    void getEmail(String uan, String name){ 
           try{ 
               AddressBook book = (AddressBook) 
                     AddressBook.getReferenceByName(new UAN(uan)); 
               standardOutput <- print(name + "'s email: ") @ 
               book <- getEmail(name) @ 
              standardOutput <- println(token);
           } catch(MalformedUANException e){ 
               standardError<-println(e); 
           } 
    } 
}
```
### Erlang Language Support for Distributed Computing

- Erlang provides linguistic abstractions for:
	- Registered processes (actors).
	- Remote process (actor) creation.
	- Remote message sending.
	- Process (actor) groups.
	- Error detection.
- Erlang-compiled code closely tied to Erlang *node* run-time platform.

## Erlang Nodes

• To return our own node name:

node()

• To return a list of other known node names:

```
nodes() 
• To monitor a node: 
   monitor node(Node, Flag)
                                    If flag is true, monitoring starts. If 
                                      false, monitoring stops. When a 
                                     monitored node fails, {nodedown, 
                                    Node} is sent to monitoring process.
```
### Actor Creation

• To create an actor locally

**travel** is the module name, **agent** is the function name, **Agent** is the actor name.

```
Agent = spawn(travel, agent, []);
```
• To create an actor in a specified remote node:

```
Agent = spawn(host, travel, agent, []);
```
**host** is the node name.

# Actor Registration

• To register an actor:

**ta** is the registered name (an atom), **Agent** is the actor name (PID).

```
register(ta, Agent)
```
• To return the actor identified with a registered name:

```
whereis(ta)
```
• To remove the association between an atom and an actor:

```
unregister(ta)
```
# Message Sending

Agent = **spawn**(travel, agent, []), **register**(ta, Agent)

> Agent **!** {book, Flight} ta **!** {book, Flight}

> > Message sending syntax is the same (**!**) with actor name (**Agent**) or registered name (**ta**).

C. Varela 47

# Remote Message Sending

• To send a message to a remote registered actor:

{ta, host} **!** {book, Flight}

# Reference Cell Service Example

```
-module(dcell). 
-export([cell/1,start/1]).
```

```
cell(Content) ->
```

```
 receive
```

```
 {set, NewContent} -> cell(NewContent); 
 {get, Customer} -> Customer ! Content,
```

```
 cell(Content)
```
 **end.** 

```
start(Content) -> 
   register(dcell, spawn(dcell, cell, [Content]))
```
### Reference Cell Tester

```
-module(dcellTester).
```

```
-export([main/0]).
```

```
main() -> dcell:start(0),
```

```
 dcell!{get, self()},
```
 **receive** 

```
 Value ->
```

```
 io:format("Initial Value:~w~n",[Value])
```
 **end.** 

# Reference Cell Client Example

```
-module(dcellClient). 
-export([getCellValue/1]).
```

```
getCellValue(Node) -> 
            {dcell, Node}!{get, self()}, 
            receive 
               Value -> 
                   io:format("Initial Value:~w~n",[Value]) 
            end.
```
### Address Book Service

```
-module(addressbook). 
-export([start/0,addressbook/1]). 
start() -> 
     register(addressbook, spawn(addressbook, addressbook, [[]])). 
addressbook(Data) -> 
   receive 
     {From, {addUser, Name, Email}} -> 
        From ! {addressbook, ok}, 
        addressbook(add(Name, Email, Data)); 
     {From, {getName, Email}} -> 
        From ! {addressbook, getname(Email, Data)}, 
        addressbook(Data); 
     {From, {getEmail, Name}} -> 
        From ! {addressbook, getemail(Name, Data)}, 
        addressbook(Data) 
   end. 
add(Name, Email, Data) -> … 
getname(Email, Data) -> …
```
**getemail(Name, Data) -> …** 

### Address Book Client Example

```
-module(addressbook_client). 
-export([getEmail/1,getName/1,addUser/2]). 
addressbook_server() -> 'addressbook@127.0.0.1'. 
getEmail(Name) -> call_addressbook({getEmail, Name}). 
getName(Email) -> call_addressbook({getName, Email}). 
addUser(Name, Email) -> call addressbook({addUser, Name, Email}).
call_addressbook(Msg) -> 
     AddressBookServer = addressbook_server(), 
     monitor_node(AddressBookServer, true), 
     {addressbook, AddressBookServer} ! {self(), Msg}, 
     receive 
        {addressbook, Reply} -> 
            monitor_node(AddressBookServer, false), 
            Reply; 
        {nodedown, AddressBookServer} -> 
            no 
     end.
```
### Exercises

- 51. How would you implement the join block linguistic abstraction considering different potential distributions of its participating actors?
- 52. CTM Exercise 11.11.3 (page 746). Implement the example using SALSA/WWC and Erlang.
- 53. PDCS Exercise 9.6.3 (page 203).
- 54. PDCS Exercise 9.6.9 (page 204).
- 55. PDCS Exercise 9.6.12 (page 204).
- 56. Write the same distributed programs in Erlang.